# Forind

# **Блок обмена с**

## **персональным компьютером**

# **"БОсПК"**

СВТ29.47.000 ПС

ТУ26.30.50-008-30602239-2023

ПАСПОРТ с ВЕРСИИ 1.00

 **ООО «Форинд»**

EAC

**г. Гатчина** 

**2023 г.**

## Содержание

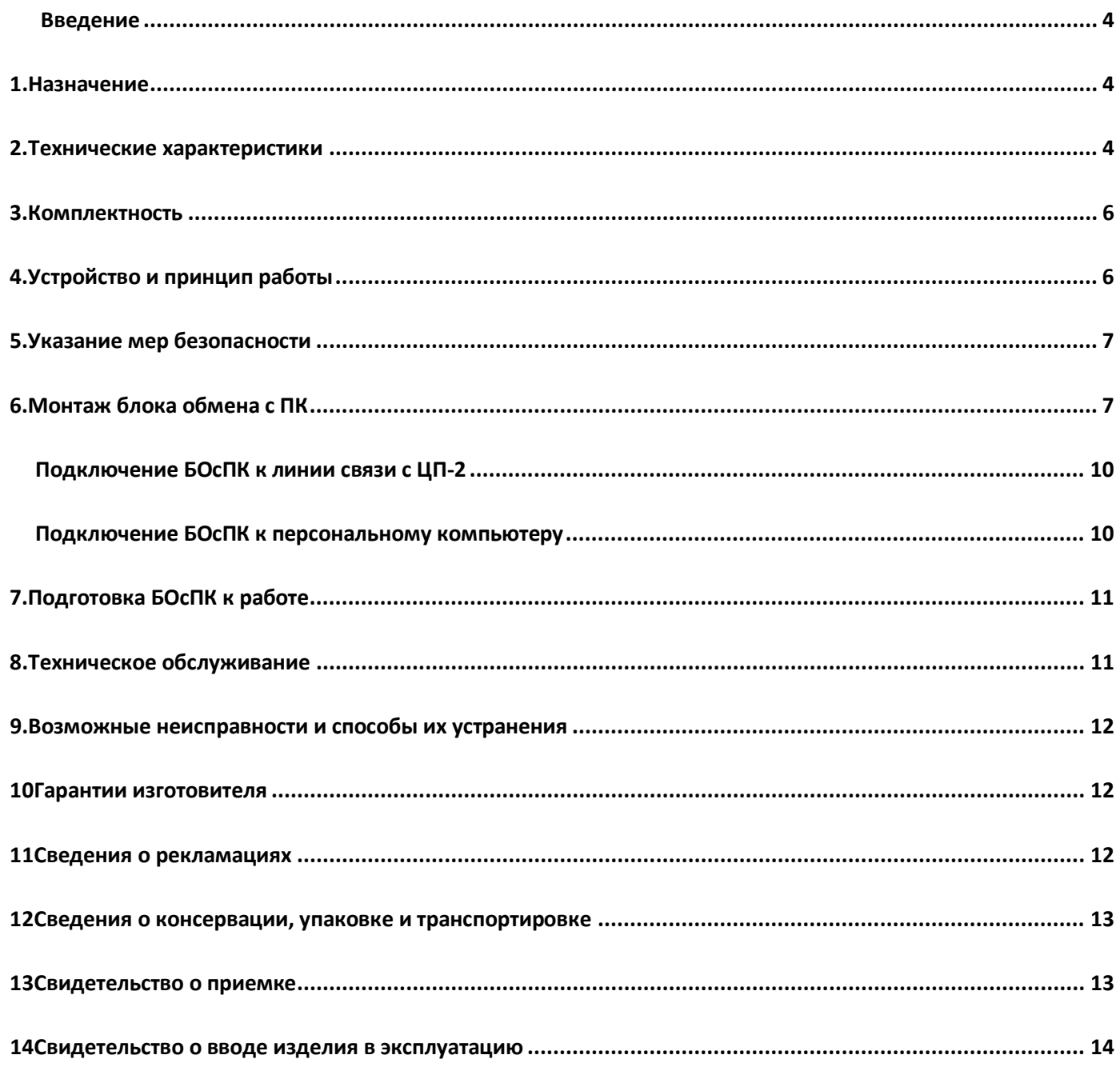

## **Введение**

Настоящий паспорт предназначен для изучения, правильной эксплуатации и полного использования технических возможностей блока обмена с персональным компьютером "БОсПК", ТУ26.30.50-008-30602239- 2023".

Настоящий паспорт содержит техническое описание, инструкцию по эксплуатации, техническому обслуживанию и монтажу, требования безопасности и гарантии изготовителя.

## **1. Назначение**

<span id="page-3-0"></span>Блок обмена с персональным компьютером "БОсПК" (в дальнейшем по тексту – БОсПК или устройство) предназначен для преобразования сигналов интерфейса USB в сигналы интерфейса RS-485 с гальванической изоляцией входов между USB и RS-485 и обеспечивает:

- подключение до 31-го центрального прибора "ЦП-2" (СВТ1527.00.000) посредством 2-х проводной линии связи с интерфейсом RS-485 и обмена с ними информацией по стандартному протоколу Modbus-RTU;
- подключение к порту USB персонального компьютера (в дальнейшем по тексту ПК) и передачу на ПК полученной информации от центральных приборов "ЦП-2" (в дальнейшем по тексту – ЦП-2) о происходящих событиях в системе пожарной сигнализации и пожаротушения;
- непрерывную круглосуточную работу.

Взаимодействие операционной системы, установленной на персональный компьютер, с подключенным к нему по интерфейсу USB БОсПК обеспечивает драйвер, устанавливаемый на персональный компьютер. Драйвер позволяет операционной системе распознать БОсПК как СОМ порт и использовать стандартный асинхронный режим передачи данных, применяемый для работы с аппаратным СОМ портом. Драйвер, устанавливаемый на персональный компьютер, может работать со средами Linux, FreeBSD и операционными системами Windows 98/ME/2000/2003/XP/Vista/Seven.

БОсПК при подключении к персональному компьютеру, образует виртуальный СОМ порт, что позволяет без дополнительной адаптации использовать информационные системы (SCADA, различные конфигураторы), работающие с аппаратным СОМ портом.

## **2. Технические характеристики**

#### <span id="page-3-1"></span>**Характеристики электрического питания**

Питание БОсПК осуществляется от USB порта персонального компьютера со следующими параметрами:

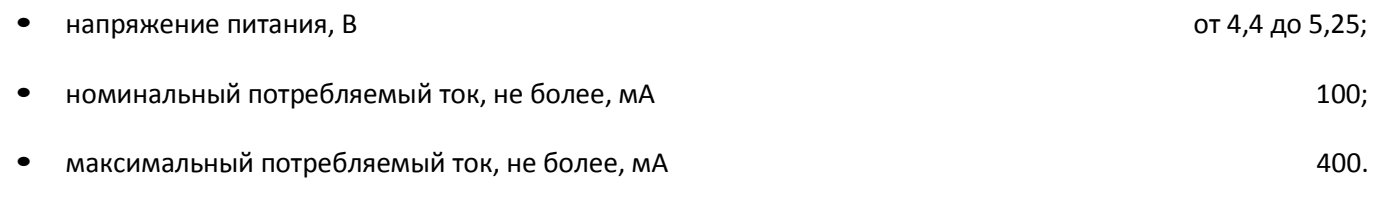

#### **Характеристики интерфейса USB**

Интерфейс USB предназначена для подключения БОсПК посредством кабеля из комплекта поставки к USB порту персонального компьютера.

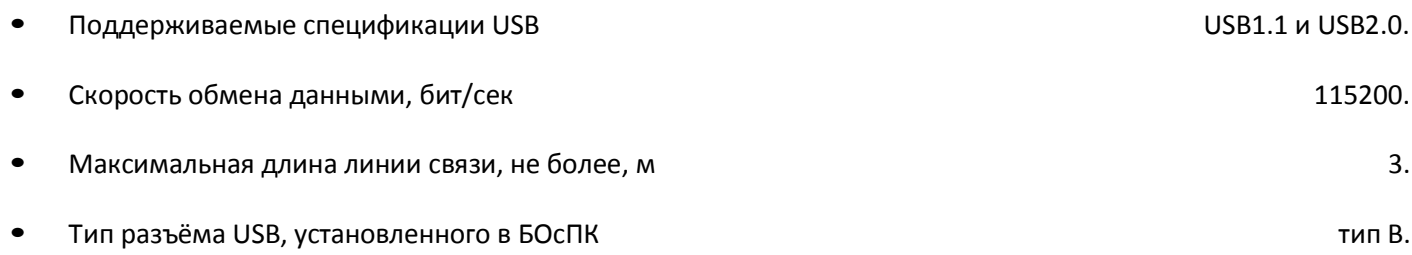

#### **Характеристики линии связи**

Линия связи предназначена для подключения к БОсПК центральных приборов "ЦП-2" посредством интерфейса RS-485.

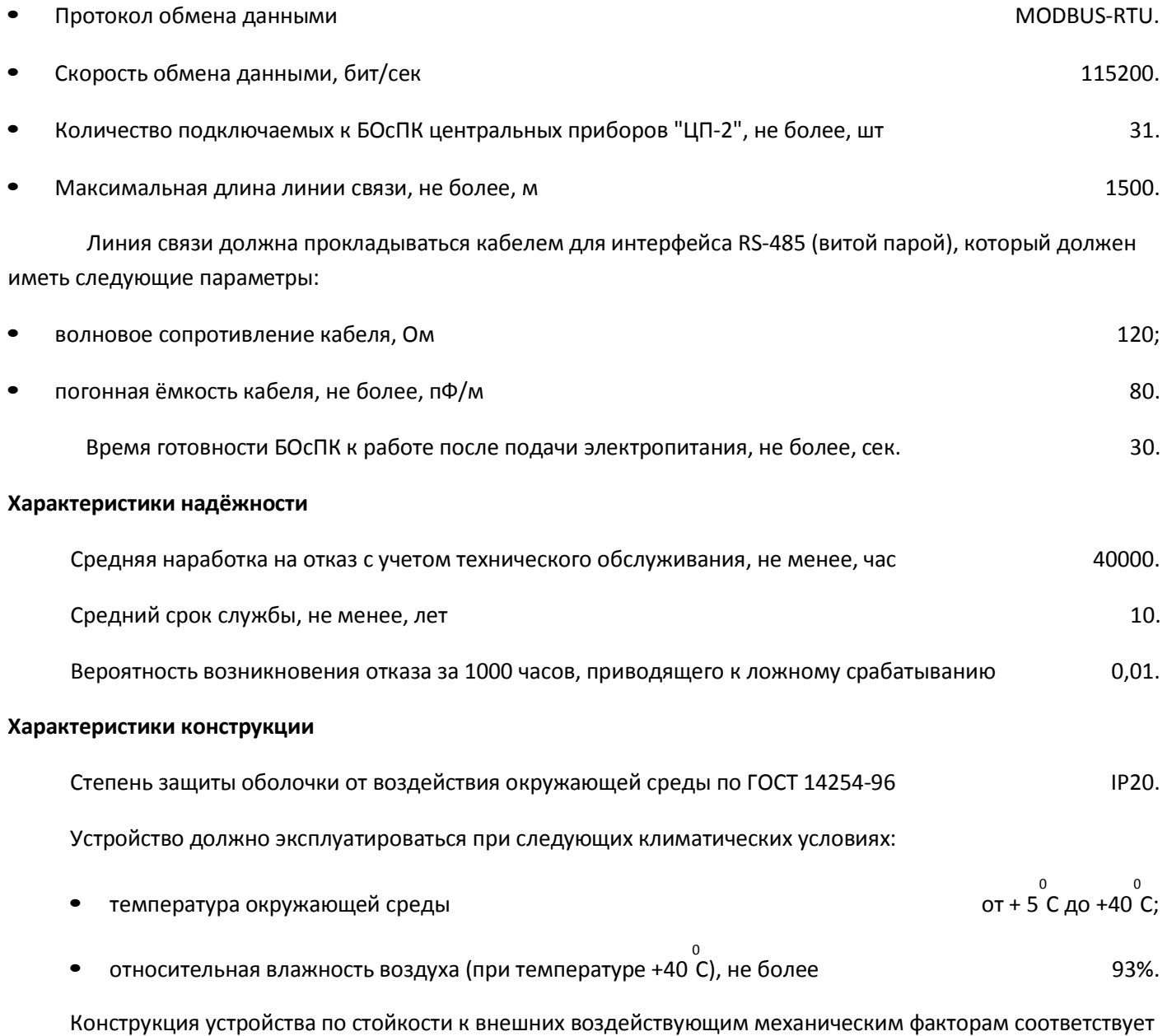

группе механического исполнения М4 по ГОСТ 17516.1-90.

Транспортирование и хранение устройства должно соответствовать группе 3 по ГОСТ15150-69:

- 0 0 • предельная температура хранения – минус 50 С до +50 С;
- 0 предельная относительная влажность окружающей среды 98% (при температуре +35 С).

По воздействию механических факторов при транспортировании устройство относится к группе С по ГОСТ 23216-87.

**Таблица 1. Комплектность поставки**

Габаритные размеры, не более, мм 140х110х30.

Масса устройства, не более, кг и поставляет при подразнении с при поставлении с поставления и поставления и по

## **3. Комплектность**

<span id="page-5-0"></span>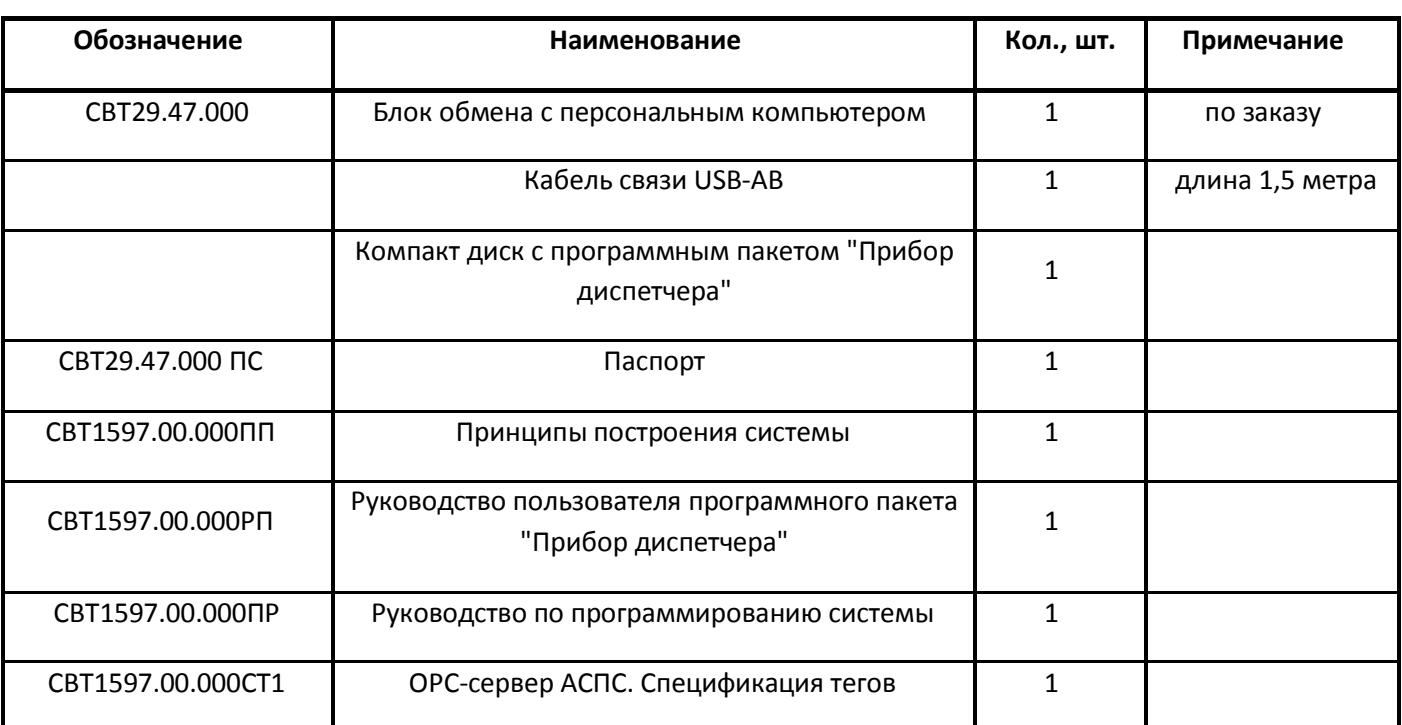

Пример условного обозначения при заказе: "Блок обмена с персональным компьютером" "БОсПК", ТУ26.30.50-008-30602239-2023" СВТ29.47.000, IP20.

## **4. Устройство и принцип работы**

<span id="page-5-1"></span>БОсПК представляет собой электронное автоматизированное устройство приёма извещений от ЦП-2 о происходящих событиях в системе и ретрансляции их на персональный компьютер для дальнейшей обработки, передачи или отображения на дисплеи.

На рис.1 показан внешний вид БОсПК. Конструктивно прибор выполнен в виде законченной конструкции, которая устанавливается на стене, и состоит из корпуса и лицевой панели. Оптическая (световая) сигнализация выведена на лицевую панель.

Оптическая (световая) сигнализация БОсПК формирует следующие извещения:

• "Питание" – в виде зелёного светового индикатора "Питание";

- "Приём с ЦП-2" в виде зеленого светового индикатора "RXD";
- "Передача на ЦП-2" в виде зеленого светового индикатора "TXD".

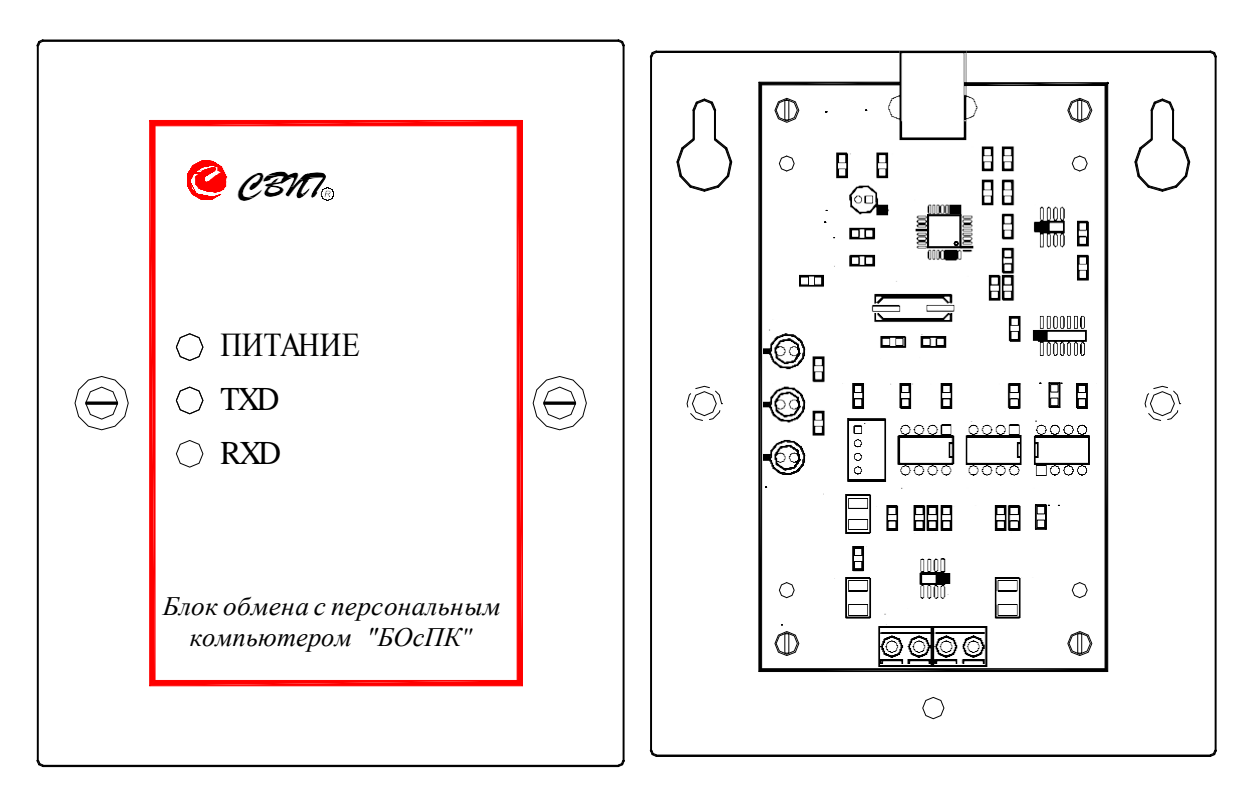

**Рис. 1. Внешний вид БОсПК**

## **5. Указание мер безопасности**

<span id="page-6-0"></span>1. Перед началом работы с прибором необходимо ознакомиться с настоящим паспортом.

2. Обслуживающему персоналу при монтаже и в процессе эксплуатации необходимо руководствоваться действующими "Правилами техники безопасности при эксплуатации электроустановок потребителей напряжения до 1000В" и "Правилами технической эксплуатации электроустановок потребителей".

- 3. Все работы выполнять при отключенных источниках электропитания.
- 4. Ремонтные работы производить на предприятии-изготовителе или в специализированных мастерских.
- <span id="page-6-1"></span>5. Корпус прибора должен быть надежно заземлен посредством подключения к шине заземления.

## **6. Монтаж блока обмена с ПК**

Монтаж блока обмена с ПК должен производиться в соответствии с проектом, разработанным на основании действующих нормативных документов и согласованным в установленном порядке.

Монтаж всех линий производить в соответствии с РД78.145-93 "Системы и комплексы охранной, пожарной и охранно - пожарной сигнализации. Правила производства и приемки работ", а также "Правилами производства и приемки работ. Автоматические установки пожаротушения. ВСН 25-09.67-85".

Установку устройства производить на стене в соответствии с проектом, согласно разметке, приведенной на рис.2 с учетом удобства обслуживания и эксплуатации. При установке необходимо учесть возможность подводки кабелей.

Максимальное сечение кабеля, подключаемого к клеммным колодкам не более 1,5мм<sup>2</sup>.

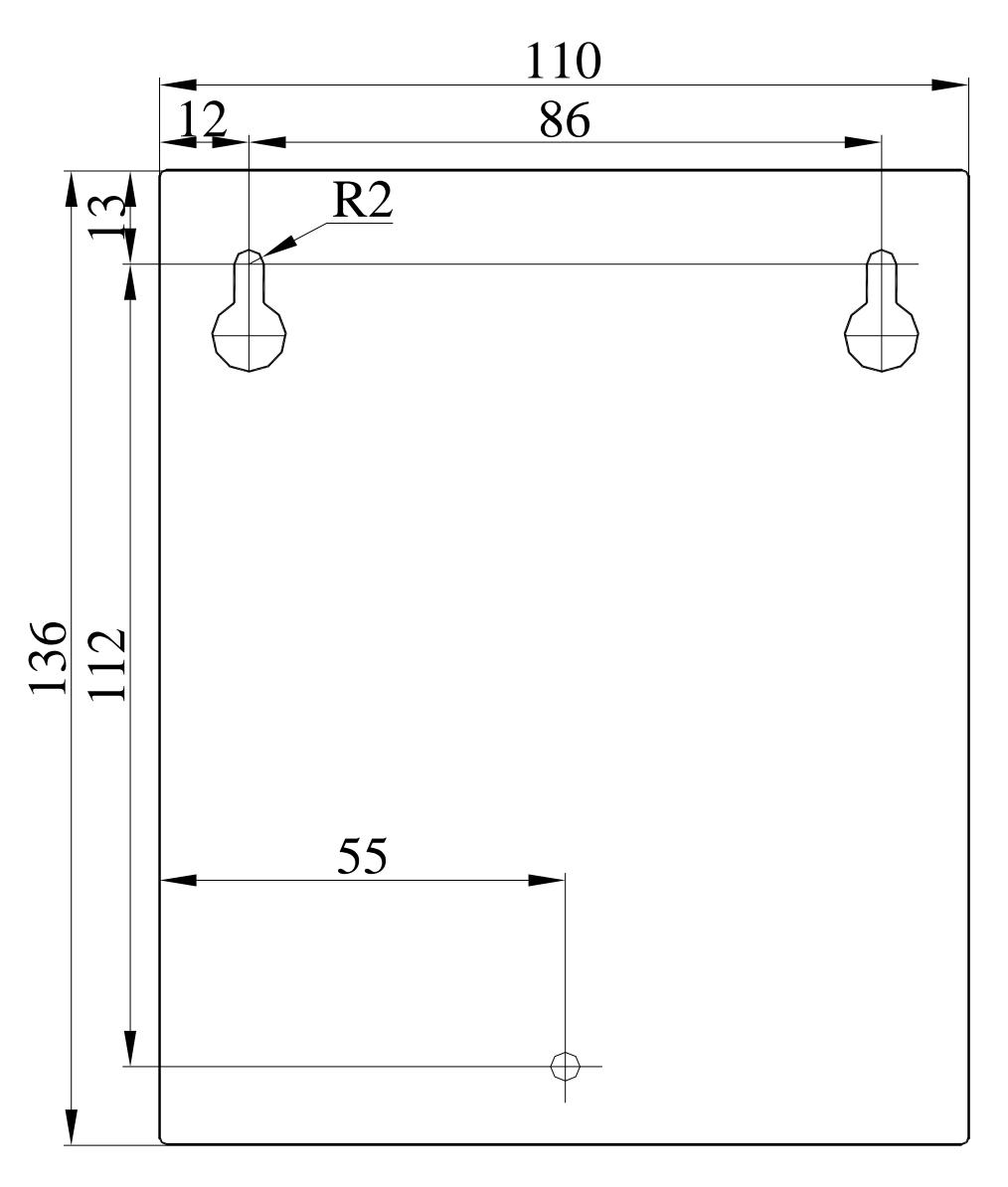

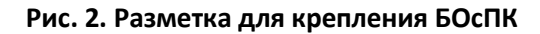

Произвести монтаж клеммных колодок прибора. Назначение контактов клеммных колодок приведено на рис.3. Первым должен подключаться провод защитного заземления.

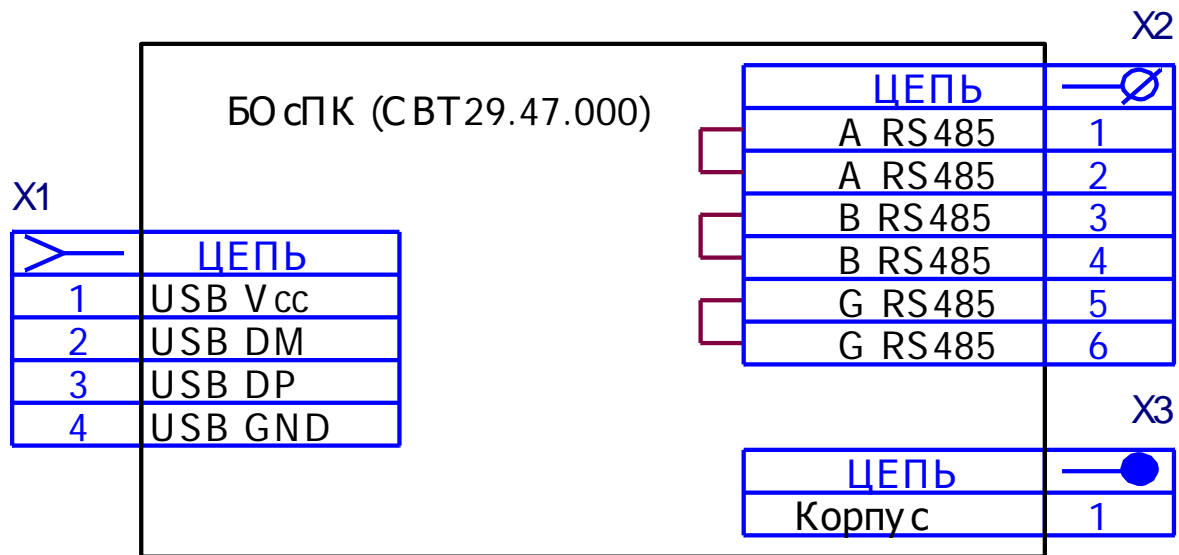

**Рис. 3. Клеммные колодки БОсПК**

#### **Подключение БОсПК к линии связи с ЦП-2**

<span id="page-9-0"></span>рис.4. Для подключения БОсПК к ЦП-2 (СВТ1527.00.000) следует пользоваться схемой, представленной на

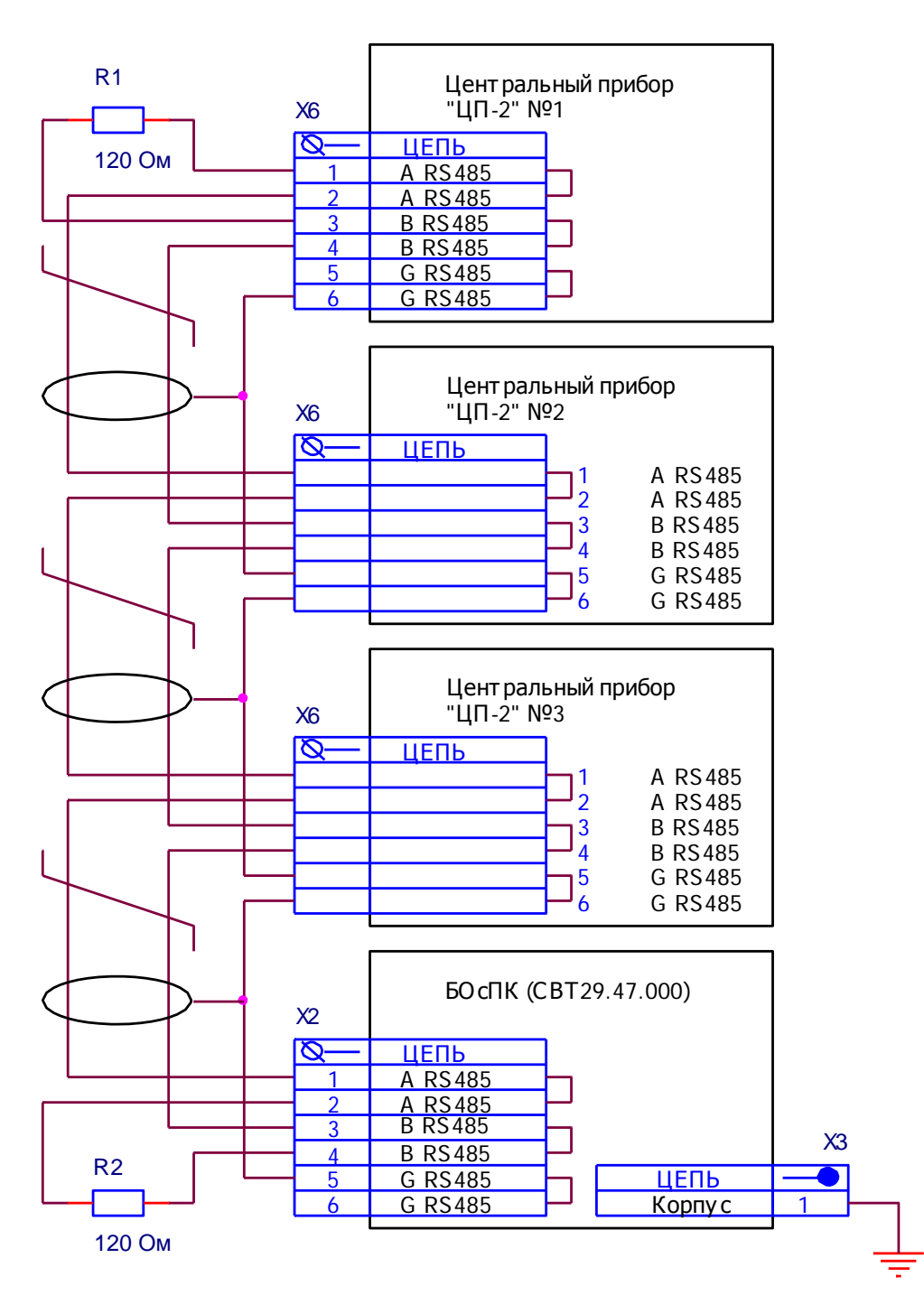

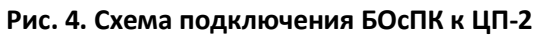

Линия связи должна обязательно прокладываться витой парой с дренажным проводом. На обоих концах линии связи устанавливаются согласующие резисторы номиналом 120 Ом. Согласующие резисторы должны подключаться к линии связи в двух наиболее удаленных друг от друга местах подключения устройств системы. Сопротивление каждого согласующего резистора должно совпадать с волновым сопротивлением применяемого кабеля. Дренажный провод должен быть обязательно подключен к контактам 5 (6) разъёма Х2 и корпус БОсПК должен быть обязательно заземлен.

 $X<sub>2</sub>$ 

Вилка USB тип А

В ряде случаев для повышения устойчивости к помехам электрического характера необходимо применять экранированный кабель для прокладывания линии связи.

#### **Подключение БОсПК к персональному компьютеру**

<span id="page-10-0"></span>Для подключения БОсПК к USB – порту персонального компьютера следует пользовать кабелем USB-АВ из комплекта поставки. Схема кабеля USB-АВ представлена на рис.5. Длина кабеля не должна превышать 3 метра.

## X1

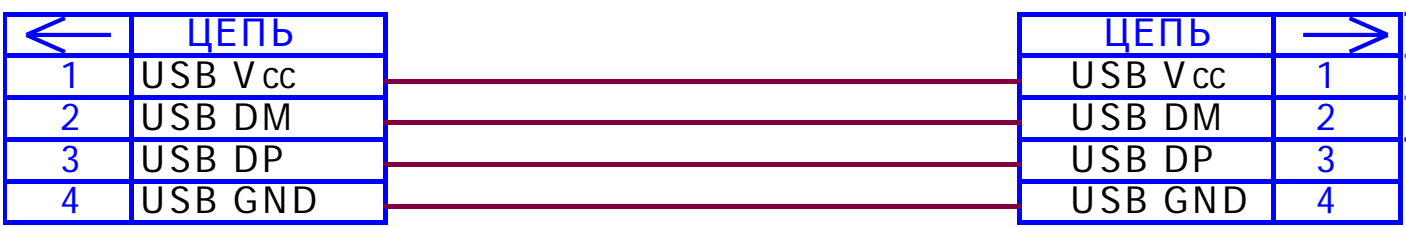

## Вилка USB тип B

#### **Рис. 5. Схема кабеля USB-АВ**

## **7. Подготовка БОсПК к работе**

<span id="page-10-1"></span>Отвинтить два винта, крепящих лицевую панель к корпусу. Открыть лицевую панель, закрывающую доступ к клеммам БОсПК и произвести монтаж клеммных колодок.

Установить на персональный компьютер программное обеспечение с диска из комплекта поставки и подключить БОсПК к USB порту персонального компьютера при помощи кабеля USB-AB из комплекта поставки. При этом световой индикатор "Питание" должен перейти в режим непрерывного свечения.

Подать питание на центральные приборы "ЦП-2" (СВТ1527.00.000), подключенные к БОсПК, и в соответствии с руководством по использованию программного обеспечения СВТ1597.00.000РП произвести проверку обмена информацией между БОсПК и центральными приборами "ЦП-2". При этом световой индикатор "TXD" должен в момент передачи информации на ЦП-2 кратковременно промаргивать, а во время приёма информации с ЦП-2 кратковременно промаргивать должен световой индикатор "RXD".

## **8. Техническое обслуживание**

<span id="page-10-2"></span>Устройство относятся к изделиям с периодическим обслуживанием. Типовой регламент технического обслуживания устройства разработан с целью установления перечня работ по техническому обслуживанию, необходимых для поддержания работоспособности устройства в течение всего срока эксплуатации и распределения этих работ между заказчиком и обслуживающей организацией. Перечень регламентированных работ см. таблицу 2.

Данные о техническом обслуживании необходимо вносить в журнал технического обслуживания.

Мероприятия по техническому обслуживанию систем противопожарной защиты должны производить специализированные организации, имеющие установленные в России лицензии на производство данного вида работ.

#### **Таблица 2. Перечень мероприятий по техническому обслуживанию**

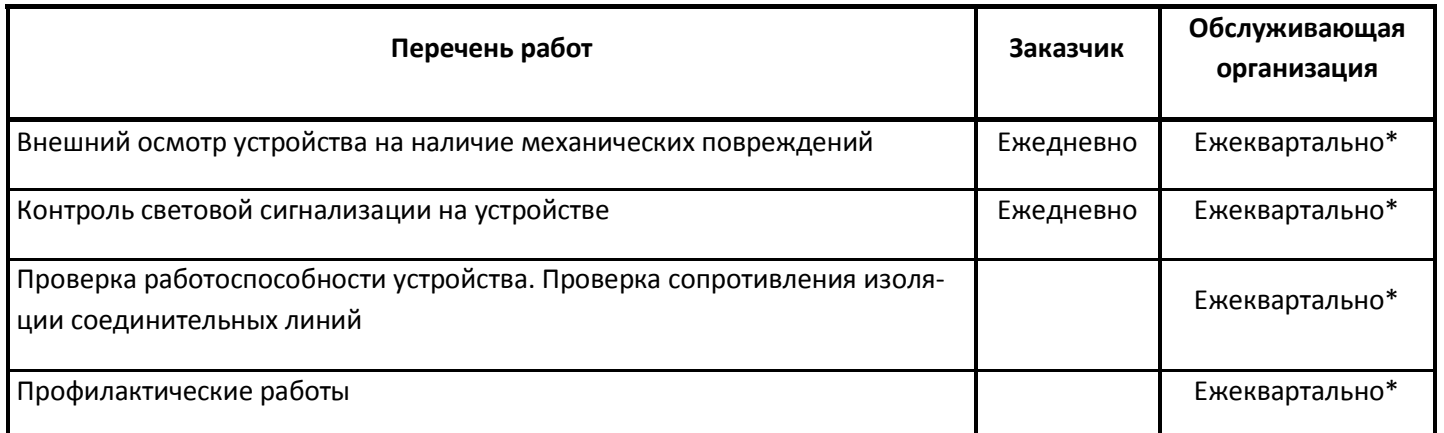

*Примечание: \* - при постоянном пребывании людей ежемесячно.*

## **9. Возможные неисправности и способы их устранения**

<span id="page-11-0"></span>• БОсПК не отображает происходящие события на персональном компьютере, световые индикаторы "TXD" и "RXD" не промаргивают.

**Вероятная причина:** произошел обрыв или короткое замыкание линии связи.

**Метод устранения:** определить место обрыва или короткого замыкания линии связи и устранить повреждение.

• На БОсПК световой индикатор "Питание" не горит.

**Вероятная причина:** неисправен кабель связи USB-AB или USB – порт персонального компьютера.

<span id="page-11-1"></span>**Метод устранения:** проверить работоспособность кабеля и USB – порта.

## **10.Гарантии изготовителя**

Изготовитель гарантирует безотказную работу в течении 12 месяцев со дня сдачи изделия в эксплуатацию, но не более 24 месяцев со дня выпуска при правильной эксплуатации и при соблюдении потребителем условий, оговоренных настоящим паспортом.

В течение гарантийного срока изготовитель бесплатно устраняет дефекты, связанные с изготовлением устройства в кратчайшие технически возможные сроки. Изготовитель не дает гарантий в случаях вандализма и форс-мажорных обстоятельств.

Изготовитель заключает договора на монтаж и гарантийное обслуживание. В этом случае гарантийный срок увеличивается до 5-ти лет.

Изготовитель оставляет за собой право на внесение изменений в конструкцию, не ухудшающих технические характеристики.

#### *Адрес предприятия-изготовителя:*

#### *188304, Ленинградская обл., г. Гатчина, ул. Солодухина, дом 2, строение 1,*

#### *ООО "Форинд*

#### *Тел. (812) 309-42-83,*

## *e-mail: [info@forind.ru,](mailto:info@forind.ru) www: [forind.ru.](mailto:info@forind.ru)*

## **11.Сведения о рекламациях**

<span id="page-12-0"></span>При отказе в работе в период гарантийного срока эксплуатации потребителю необходимо заполнить форму сбора информации, составить технически обоснованный акт с указанием наименования и обозначения изделия, его номера, присвоенного изготовителем, даты выпуска и отправить с формой сбора информации по адресу:

#### *188304, Ленинградская обл., г. Гатчина, ул. Солодухина, дом 2, строене 1, ООО "Форинд".*

При отсутствии заполненной формы сбора информации, рекламации рассматриваться не будут.

Все предъявленные рекламации (образец таблица 3) регистрируются предприятием-изготовителем в журнале, содержащем дату выхода изделия из строя, краткое содержание рекламации, принятые меры.

#### **Таблица 3.**

#### **Форма сбора информации**

заводской № , дата ввода в эксплуатацию " " 20 г.

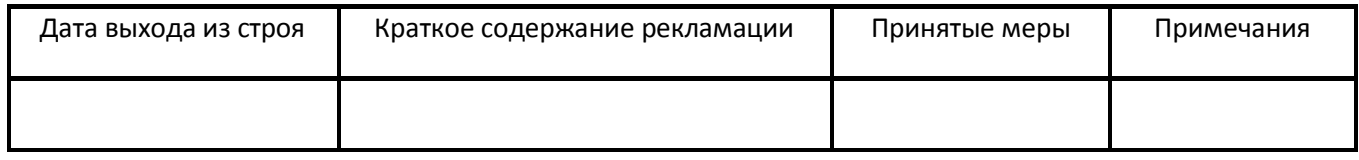

## **12.Сведения о консервации, упаковке и транспортировке**

<span id="page-12-1"></span>Упаковка устройства производится путем помещения в пленочный чехол (пакет) и индивидуальную тару из картона. Паспорт и ЗИП упаковывается в отдельный пакет и размещается внутри индивидуальной тары.

Предельный срок защиты без переконсервации 12 месяцев.

Устройство, упакованное в индивидуальную тару, может транспортироваться любым видом транспорта, кроме не отапливаемых, негерметизированных отсеков самолетов. При этом устройство может подвергаться механическому воздействию тряски с ускорением не более 30 м/с $^2$  при частоте до 120 ударов в минуту.

Транспортирование и хранение устройства должно производиться при следующих значениях климатических факторов:

- $\bullet$  гемпература от минус 50 до плюс 50  ${\rm \mathring C}$ ;
- <span id="page-12-2"></span>о • относительной влажности до 98% при температуре + 35 С и ниже.

## **13.Свидетельство о приемке**

Блок обмена с персональным компьютером "БОсПК", СВТ29.47.000.

## Заводской номер

тации. Соответствует ТУ26.30.50-008-30602239-2023, документации СВТ 29.47.000 и признан годным к эксплуа-

Дата выпуска " " 20 г.

М.П

Личные подписи лиц, ответственных за приёмку

## <span id="page-13-0"></span>**14.Свидетельство о вводе изделия в эксплуатацию**

Блок обмена с персональным компьютером "БОсПК", СВТ 29.47.000, ТУ26.30.50-008-30602239-2023.

Заводской номер

Введен в эксплуатацию " " 20 г.

М.П.

(подпись и фамилия лица, ответственного за эксплуатацию)